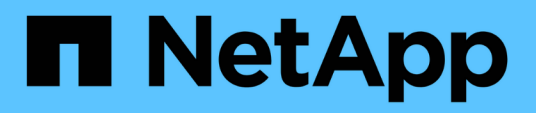

### **Wiederherstellung von Datenbanken nach Ausfall des primären Storage**

Snap Creator Framework

NetApp October 04, 2023

This PDF was generated from https://docs.netapp.com/de-de/snap-creator-framework/sap-hanaops/task\_restoring\_databases\_after\_a\_primary\_storage\_failure\_with\_data\_ontap\_operating\_in\_7\_mode. html on October 04, 2023. Always check docs.netapp.com for the latest.

# **Inhalt**

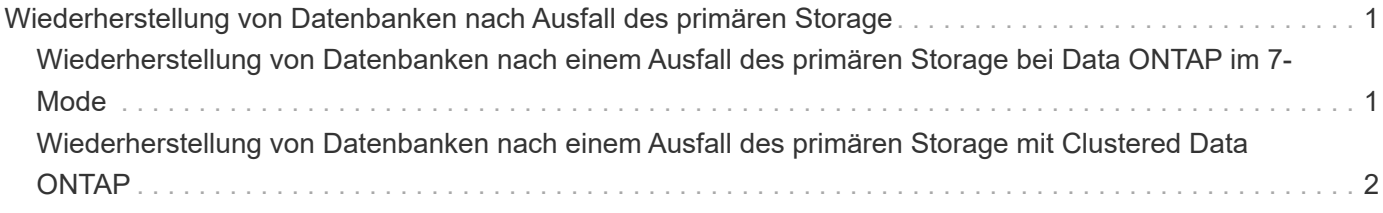

## <span id="page-2-0"></span>**Wiederherstellung von Datenbanken nach Ausfall des primären Storage**

Nach einem Ausfall des Primär-Storage oder dem Löschen aller Snapshot Kopien aus den Volumes im primären Storage ist Snap Creator nicht in der Lage, die Wiederherstellung zu verarbeiten, da es keine SnapVault-Beziehung mehr auf den primären Storage-Systemen gibt.

### <span id="page-2-1"></span>**Wiederherstellung von Datenbanken nach einem Ausfall des primären Storage bei Data ONTAP im 7-Mode**

Nach dem Ausfall eines primären Storage-Systems mit Data ONTAP 7-Mode lassen sich SAP HANA Datenbanken wiederherstellen.

1. In diesem Fall muss die Wiederherstellung direkt auf dem sekundären Storage-System mit dem folgenden Befehl ausgeführt werden: SnapVault restore --s Snapshot\_Name -S Backup\_Controller:Backup\_volumesource\_Controller:source\_Volume

Führen Sie diesen Schritt für alle Volumes der SAP HANA Datenbank durch.

```
hana1a> snapvault restore -s Backup-ANA-SV hourly 20140410103943 -S
hana2b:/vol/backup_data_00001/mnt00001 hana1a:/vol/data_00001/mnt00001
Restore will overwrite existing data in /vol/data_00001/mnt00001.
Are you sure you want to continue? y
Thu Apr 10 11:55:55 CEST [hana1a:vdisk.qtreePreserveComplete:info]:
Qtree preserve is complete for /vol/data_00001/mnt00001.
Transfer started.
Monitor progress with 'snapvault status' or the snapmirror log.
```

```
hana1a> snapvault restore -s Backup-ANA-SV hourly 20140410103943 -S
hana2b:/vol/backup_data_00003/mnt00003 hana1a:/vol/data_00003/mnt00003
Restore will overwrite existing data in /vol/data_00003/mnt00003.
Are you sure you want to continue? y
Thu Apr 10 11:58:18 CEST [hana1a:vdisk.qtreePreserveComplete:info]:
Qtree preserve is complete for /vol/data_00003/mnt00003.
Transfer started.
Monitor progress with 'snapvault status' or the snapmirror log.
```
hana1b> snapvault restore -s Backup-ANA-SV hourly 20140410103943 -S hana2b:/vol/backup\_data\_00002/mnt00002 hana1b:/vol/data\_00002/mnt00002 Restore will overwrite existing data in /vol/data\_00002/mnt00002. Are you sure you want to continue? y Thu Apr 10 12:01:29 CEST [hana1b:vdisk.qtreePreserveComplete:info]: Qtree preserve is complete for /vol/data\_00002/mnt00002. Transfer started. Monitor progress with 'snapvault status' or the snapmirror log.

Nach Abschluss des Wiederherstellungsprozesses wird die Recovery mit SAP HANA durchgeführt.

#### <span id="page-3-0"></span>**Wiederherstellung von Datenbanken nach einem Ausfall des primären Storage mit Clustered Data ONTAP**

Nach dem Ausfall eines primären Storage-Systems mit Clustered Data ONTAP können Sie eine SAP HANA Datenbank wiederherstellen.

Wenn das primäre Volume komplett verloren geht, müssen Sie ein neues primäres Volume erstellen und dann vom Backup Volume wiederherstellen.

1. Erstellung eines primären Volumes mit type-Datensicherung

```
hana::> volume create -vserver hanala -volume hana data -aggregate
aggr sas 101 -size 300G -state online -type DP -policy default -autosize
-mode grow shrink -space-guarantee none
-snapshot-policy none -foreground true
[Job 6744] Job is queued: Create hana data.
[Job 6744] Job succeeded: Successful
```
2. Wiederherstellung aller Daten aus dem Backup-Volume

hana::> snapmirror restore -destination-path hana1a:hana\_data -source -path hana2b:backup hana data -source-snapshot sc-backupdaily\_20140505121000 [Job 6746] Job is queued: snapmirror restore from source "hana2b:backup hana data" for the snapshot sc-backup-daily 20140505121000. hana::> job show -id 6746 Owning Job ID Name **V**server Node State ------ -------------------- ---------- -------------- ---------- 6746 SnapMirror restore hana hana01 Running Description: snapmirror restore from source "hana2b:backup\_hana\_data" for the snapshot sc-backupdaily\_20140505121000

Nach Abschluss des Wiederherstellungsprozesses wird die Recovery mit SAP HANA durchgeführt.

#### **Copyright-Informationen**

Copyright © 2023 NetApp. Alle Rechte vorbehalten. Gedruckt in den USA. Dieses urheberrechtlich geschützte Dokument darf ohne die vorherige schriftliche Genehmigung des Urheberrechtsinhabers in keiner Form und durch keine Mittel – weder grafische noch elektronische oder mechanische, einschließlich Fotokopieren, Aufnehmen oder Speichern in einem elektronischen Abrufsystem – auch nicht in Teilen, vervielfältigt werden.

Software, die von urheberrechtlich geschütztem NetApp Material abgeleitet wird, unterliegt der folgenden Lizenz und dem folgenden Haftungsausschluss:

DIE VORLIEGENDE SOFTWARE WIRD IN DER VORLIEGENDEN FORM VON NETAPP ZUR VERFÜGUNG GESTELLT, D. H. OHNE JEGLICHE EXPLIZITE ODER IMPLIZITE GEWÄHRLEISTUNG, EINSCHLIESSLICH, JEDOCH NICHT BESCHRÄNKT AUF DIE STILLSCHWEIGENDE GEWÄHRLEISTUNG DER MARKTGÄNGIGKEIT UND EIGNUNG FÜR EINEN BESTIMMTEN ZWECK, DIE HIERMIT AUSGESCHLOSSEN WERDEN. NETAPP ÜBERNIMMT KEINERLEI HAFTUNG FÜR DIREKTE, INDIREKTE, ZUFÄLLIGE, BESONDERE, BEISPIELHAFTE SCHÄDEN ODER FOLGESCHÄDEN (EINSCHLIESSLICH, JEDOCH NICHT BESCHRÄNKT AUF DIE BESCHAFFUNG VON ERSATZWAREN ODER -DIENSTLEISTUNGEN, NUTZUNGS-, DATEN- ODER GEWINNVERLUSTE ODER UNTERBRECHUNG DES GESCHÄFTSBETRIEBS), UNABHÄNGIG DAVON, WIE SIE VERURSACHT WURDEN UND AUF WELCHER HAFTUNGSTHEORIE SIE BERUHEN, OB AUS VERTRAGLICH FESTGELEGTER HAFTUNG, VERSCHULDENSUNABHÄNGIGER HAFTUNG ODER DELIKTSHAFTUNG (EINSCHLIESSLICH FAHRLÄSSIGKEIT ODER AUF ANDEREM WEGE), DIE IN IRGENDEINER WEISE AUS DER NUTZUNG DIESER SOFTWARE RESULTIEREN, SELBST WENN AUF DIE MÖGLICHKEIT DERARTIGER SCHÄDEN HINGEWIESEN WURDE.

NetApp behält sich das Recht vor, die hierin beschriebenen Produkte jederzeit und ohne Vorankündigung zu ändern. NetApp übernimmt keine Verantwortung oder Haftung, die sich aus der Verwendung der hier beschriebenen Produkte ergibt, es sei denn, NetApp hat dem ausdrücklich in schriftlicher Form zugestimmt. Die Verwendung oder der Erwerb dieses Produkts stellt keine Lizenzierung im Rahmen eines Patentrechts, Markenrechts oder eines anderen Rechts an geistigem Eigentum von NetApp dar.

Das in diesem Dokument beschriebene Produkt kann durch ein oder mehrere US-amerikanische Patente, ausländische Patente oder anhängige Patentanmeldungen geschützt sein.

ERLÄUTERUNG ZU "RESTRICTED RIGHTS": Nutzung, Vervielfältigung oder Offenlegung durch die US-Regierung unterliegt den Einschränkungen gemäß Unterabschnitt (b)(3) der Klausel "Rights in Technical Data – Noncommercial Items" in DFARS 252.227-7013 (Februar 2014) und FAR 52.227-19 (Dezember 2007).

Die hierin enthaltenen Daten beziehen sich auf ein kommerzielles Produkt und/oder einen kommerziellen Service (wie in FAR 2.101 definiert) und sind Eigentum von NetApp, Inc. Alle technischen Daten und die Computersoftware von NetApp, die unter diesem Vertrag bereitgestellt werden, sind gewerblicher Natur und wurden ausschließlich unter Verwendung privater Mittel entwickelt. Die US-Regierung besitzt eine nicht ausschließliche, nicht übertragbare, nicht unterlizenzierbare, weltweite, limitierte unwiderrufliche Lizenz zur Nutzung der Daten nur in Verbindung mit und zur Unterstützung des Vertrags der US-Regierung, unter dem die Daten bereitgestellt wurden. Sofern in den vorliegenden Bedingungen nicht anders angegeben, dürfen die Daten ohne vorherige schriftliche Genehmigung von NetApp, Inc. nicht verwendet, offengelegt, vervielfältigt, geändert, aufgeführt oder angezeigt werden. Die Lizenzrechte der US-Regierung für das US-Verteidigungsministerium sind auf die in DFARS-Klausel 252.227-7015(b) (Februar 2014) genannten Rechte beschränkt.

#### **Markeninformationen**

NETAPP, das NETAPP Logo und die unter [http://www.netapp.com/TM](http://www.netapp.com/TM\) aufgeführten Marken sind Marken von NetApp, Inc. Andere Firmen und Produktnamen können Marken der jeweiligen Eigentümer sein.